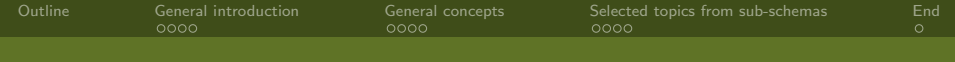

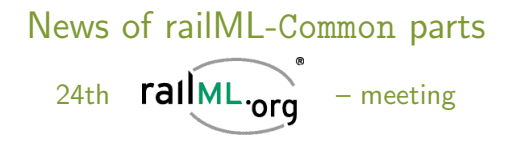

#### Susanne Wunsch

<span id="page-0-0"></span>railML.org

Paris, September 18th, 2013

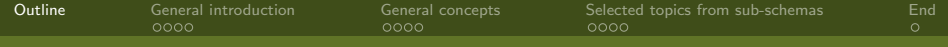

#### [General introduction](#page-2-0)

[Implementation process](#page-2-0) [Development cycle](#page-3-0) [Documentation](#page-4-0) [Coordinators meetings](#page-5-0)

#### [General concepts](#page-6-0)

[Identities](#page-6-0) [References](#page-7-0) [Code lists](#page-8-0)

#### [Selected topics from sub-schemas](#page-10-0)

<span id="page-1-0"></span>[Stop posts, platform edges and service sections](#page-10-0) Some [infrastructure](#page-11-0) objects [Geographical localizations](#page-12-0) [MathML integration for](#page-13-0) rollingstock formulas

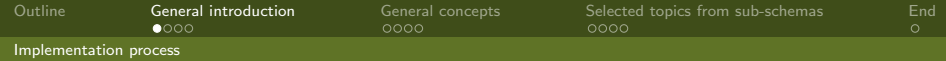

# How to use and implement railML?

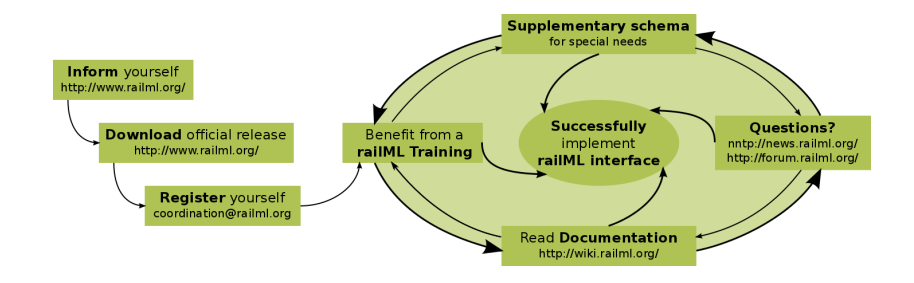

Susanne Wunsch railML.org

<span id="page-2-0"></span>

[News of railML-](#page-0-0)Common parts Paris, September 18th, 2013

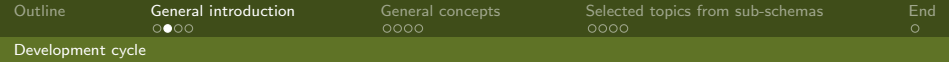

# How to develop new features in railML?

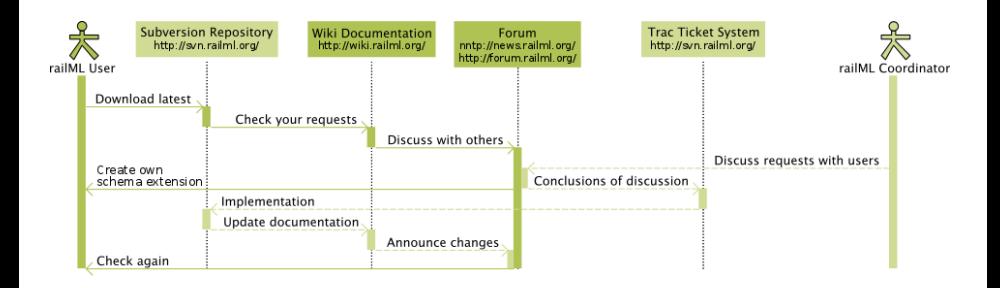

<span id="page-3-0"></span>

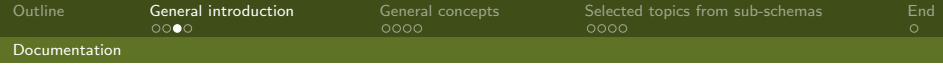

#### Documentation in the wiki and on the web site

<http://wiki.railml.org/>

- General wiki pages with  $FAQ$  character
- $\triangleright$  Each XML element is documented on a single wiki page with its XML attributes and some sample code
- $\triangleright$  Links to the appropriate wiki page are located inside the XML schemas

<http://www.railml.org/index.php/dokumentation.html>

<span id="page-4-0"></span> $\triangleright$  The latest official railML-schema version is illustrated on HTML web sites, created by automatic XML schema documentation tools

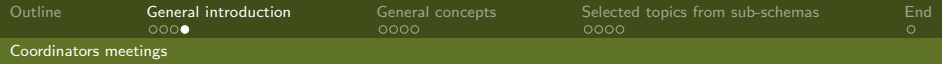

# Small coordinators meetings in Dresden

- $\triangleright$  Feature enhancements for railML release 2.2 clarified
- $\blacktriangleright$  Transparent results: directly passed to Trac tickets
- Boosted mainly the infrastructure-development
- <span id="page-5-0"></span> $\blacktriangleright$  Further discussion and results: see railML forum posts

Official Release of railML 2.2 was published on June 11th, 2013

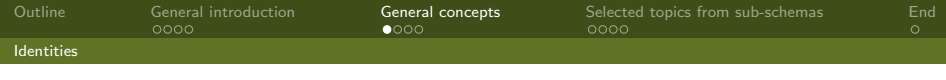

## Identities with xs:ID

- $\triangleright$  Base type tGenericID used for attribute id of type  $xs:ID$
- $\triangleright$  XML Validators check for unique attributes of  $xs:ID$  inside an XML File
- ▶ XML Validators check for not more than one attribute of xs:ID inside an XML Element
- $\triangleright$  XML Validators check for lexical constraints (NCName): starting with a Letter or '', no whitespaces

<span id="page-6-0"></span> $<$ ocp id="ocp80BL"...  $<$  formation id="fCNL"...  $<$  train id="t1242"...

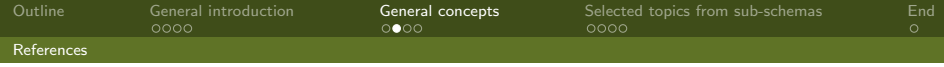

## References with xs:IDREF

- $\triangleright$  Base type tGenericRef used for attribute ref of type  $xs \cdot$ TDREF
- $\triangleright$  XML Validators check for presence of equivalent  $xs:ID$  inside the XML File
- $\triangleright$  XML Validators check for lexikal constraints (NCName): starting with a Letter or  $'$ ., no whitespaces

<span id="page-7-0"></span> $<$ ocp $R$ ef ref $=$ "ocp $80B$ L"/ $>$  $<$ formationRef ref="fCNL"/ $>$  $<$ train $R$ ef ref="t1242"/ $>$ 

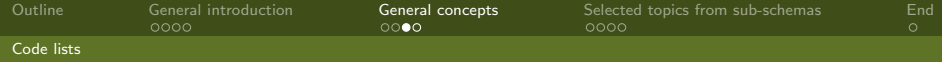

#### XML code lists instead of XML Schema enumerations

- ▶ TrainProtectionSystems.xml separated for systems "at track" and systems "on vehicle"
- $\blacktriangleright$  Registers.xml organization-specific registers for operation or control points (ocps), e.g. RL100
- <span id="page-8-0"></span>▶ InfrastructureManagerCodes.xml abbreviation of mostly European infrastructure managers

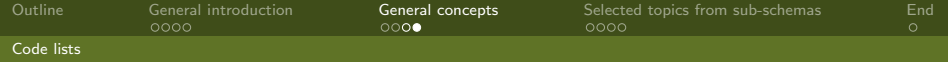

## Current strategy for XML code list files

- $\blacktriangleright$  The lists are provided as a minimum starting point. They should be reviewed and enhanced by the railML-communities experiences.
- $\blacktriangleright$  Each topic is defined in a separate file.
- $\triangleright$  Code list files are located in the same folder as the railML-schema files.
- <span id="page-9-0"></span> $\triangleright$  XML schemas for these lists are provided at a separate folder (codelist-schemas).

[Outline](#page-1-0) [General introduction](#page-2-0) [General concepts](#page-6-0) [Selected topics from sub-schemas](#page-10-0) [End](#page-14-0)<br>OOOO OOOO OOOO OOOO OOOO OOO [Stop posts, platform edges and service sections](#page-10-0)

# Overview over stop posts, platform edges and service sections in infrastructure and timetable

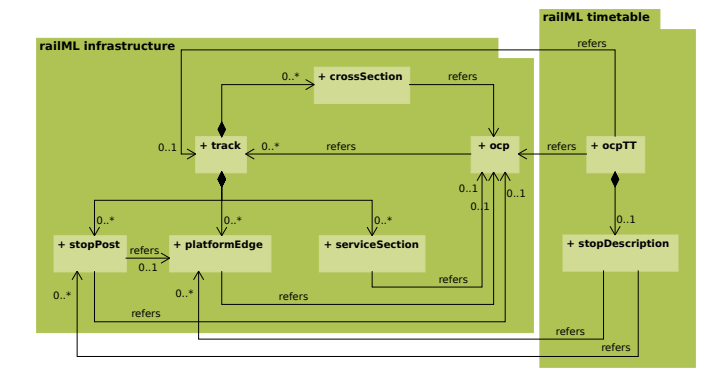

<span id="page-10-0"></span>

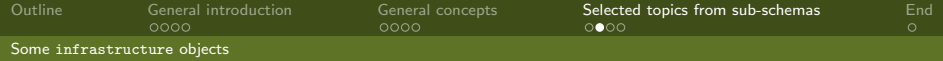

## Some infrastructure objects

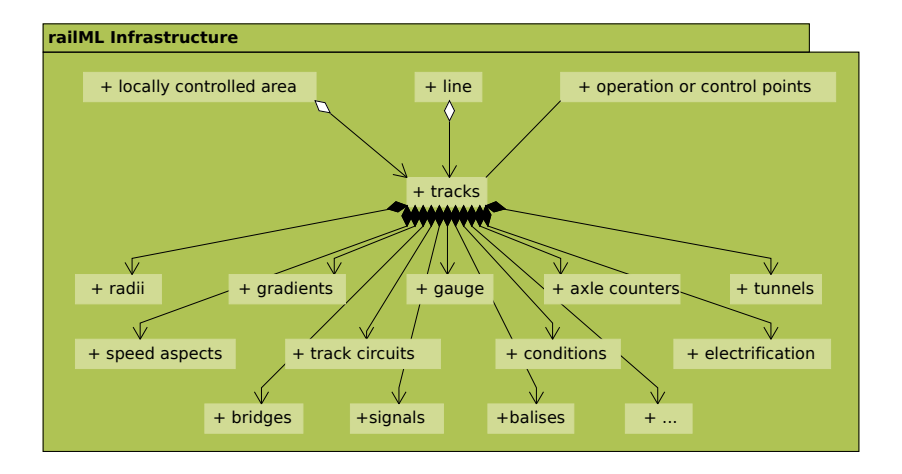

<span id="page-11-0"></span>

| Susanne Wunsch |  |
|----------------|--|
|                |  |

Susanne Wunsch railML.org [News of railML-](#page-0-0)Common parts Paris, September 18th, 2013

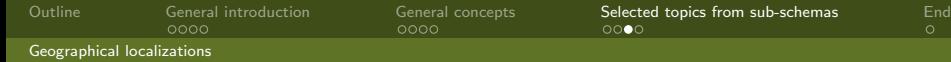

#### Localization of operation or control points

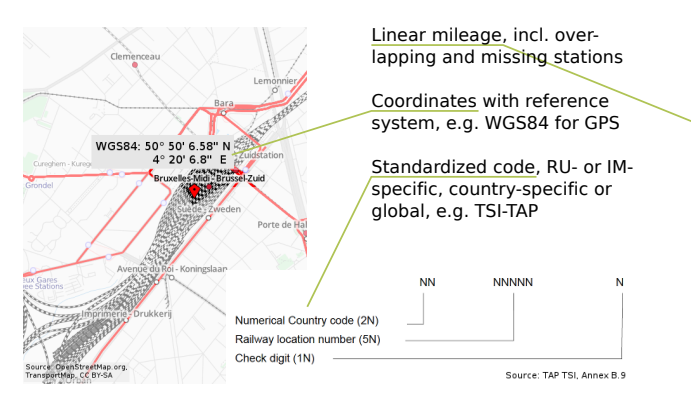

<span id="page-12-0"></span>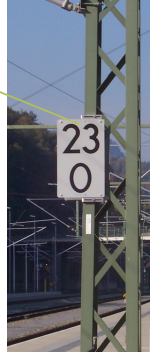

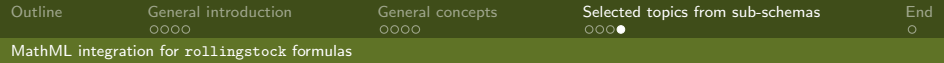

#### Sample: Train resistance

#### $17,456N+5,677N\frac{s}{n}$  $\frac{s}{m} * v + 1$ , 234 $N(\frac{s}{n})$  $(\frac{s}{m})^2 * v^2$

- $\triangleright$  MathML provides both content and presentation mode.
- $\triangleright$  MathML presentation mode is widely available in web browsers and document generation (publishing domain).
- $\triangleright$  MathML content mode seems to be less widespread than the presentation mode.
- <span id="page-13-0"></span> $\triangleright$  For integration of MathML formulas into railML elements, the content mode should be preferred.

Any experiences are warmly welcomed.

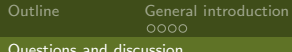

[General concepts](#page-6-0) [Selected topics from sub-schemas](#page-10-0) [End](#page-14-0)<br>0000 0000 0000

#### [Questions and discussion](#page-14-0)

# Thank you for your attention.

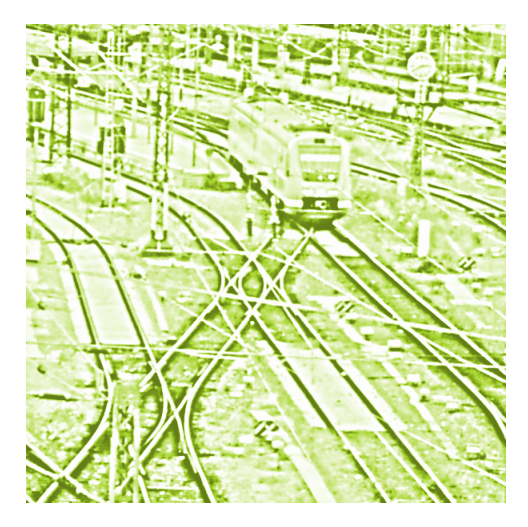

<span id="page-14-0"></span>